# АВТОНОМНАЯ НЕКОММЕРЧЕССКАЯ ОРГАНИЗАЦИЯ ВЫСШЕГО ОБРАЗОВАНИЯ «СЕВЕРО-КАВКАЗСКИЙ СОЦИАЛЬНЫЙ ИНСТИТУТ»

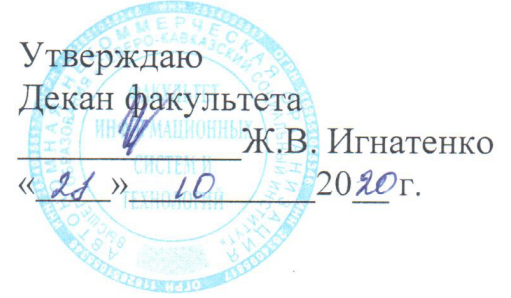

# РАБОЧАЯ ПРОГРАММА ДИСЦИПЛИНЫ

Визуальное программирование

Направление подготовки: 09.03.02 Информационные системы и технологии

Направленность (профиль) программы: Информационные технологии в управлении предприятием

Квалификация выпускника: бакалавр

Форма обучения: очная, заочная

год начала подготовки - 2019

Разработана -канд.эконом.наук., доцент, доцент IØ А.Ю. Орлова

Рекомендована на заседании кафедры OT  $\left(\frac{2}{3}\right)$  10  $20\lambda \ell_{\Gamma}$ протокол № 2 Зав. кафедрой Ж.В. Игнатенко Одобрена на заседании учебно-методической комиссии факультета OT  $\left(\frac{\mathcal{H}}{\mathcal{H}}\right)$  10  $2020r$ протокол № 2 Председатель УМК Ж.В. Игнатенко

Согласована тав. выпускающей кафедры  $\rightarrow$  A.IO. Орлова

Ставрополь, 2020 г.

# Содержание

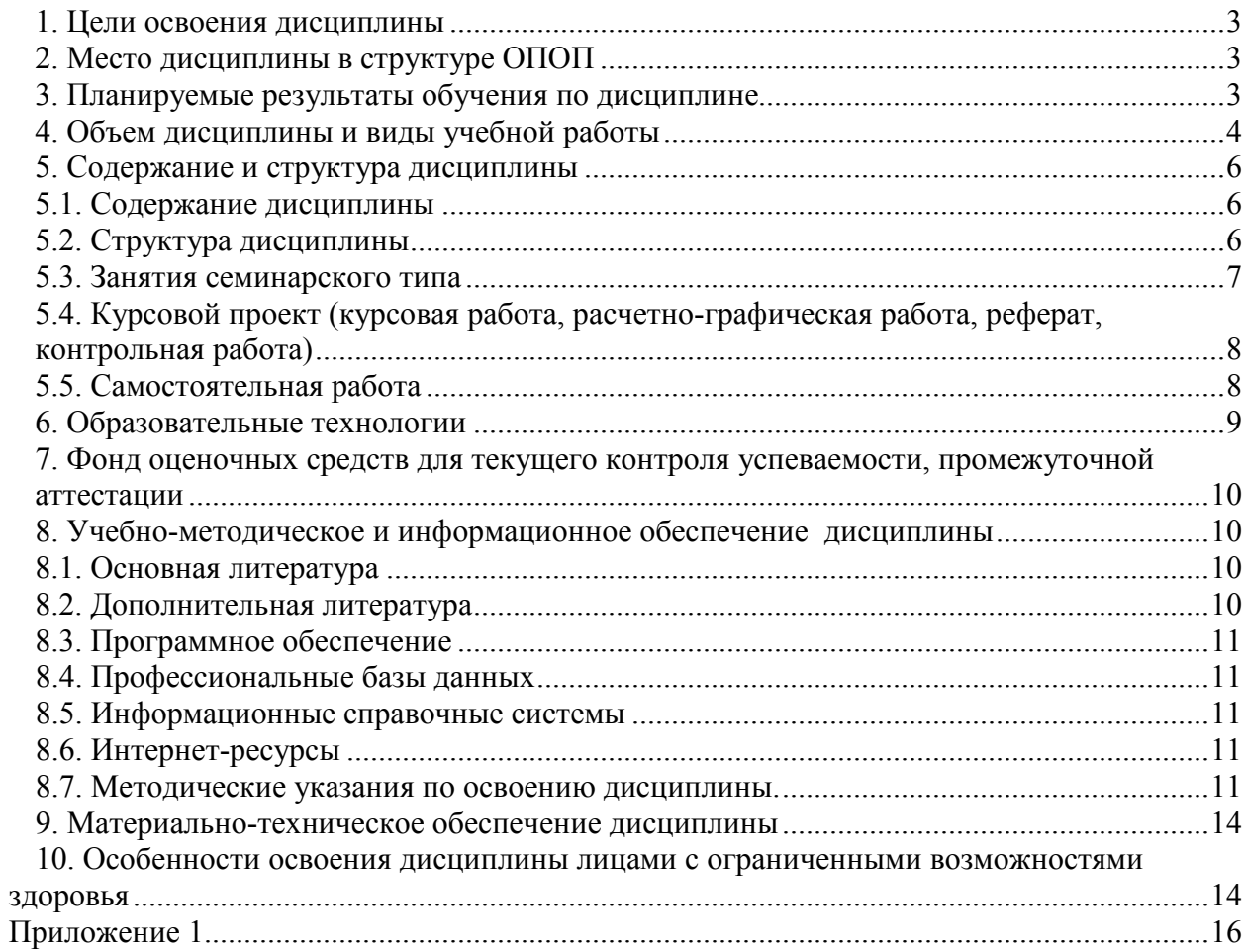

# 1. ЦЕЛИ ОСВОЕНИЯ ДИСЦИПЛИНЫ

Целями освоения дисциплины «Визуальное программирование» являются:

- формирование у будущих бакалавров практических навыков по разработке программного обеспечения (ПО) для решения экономических и расчетных задач с применением современных методов и технологий программирования;
- изучение принципов объектно-ориентированного похода к разработке  $\Pi$ O:
- приобретение навыков визуальной разработки приложений для решения экономических задач;
- овладение опытом создания программ с развитым графическим интерфейсом.

## 2. МЕСТО ДИСЦИПЛИНЫ В СТРУКТУРЕ ОПОП

Дисциплина (Б.1.В.12) «Визуальное программирование» входит в часть, формируемую участниками образовательных отношений, - обязательные дисциплины Блока 1 «Дисциплины (модули)» и находится в логической и содержательно-методической связи с другими дисциплинами.

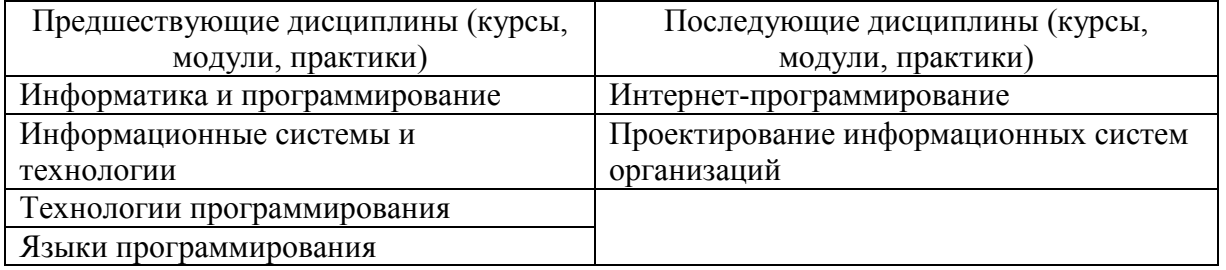

Требования к «входным» знаниям, умениям и навыкам обучающегося, необходимым при освоении данной дисциплины

Знать.

- содержание, объекты и субъекты информационного общества, критерии эффективности его функционирования;
- структуру интеллектуального капитала, проблемы инвестиций в экономику информатизации и методы оценки эффективности;
- $-$  правовые. экономические. сопиальные  $\overline{M}$ психологические аспекты информатизации;
- теоретические проблемы прикладной информатики, B TOM числе семантической обработки информации, развитие представлений об оценке качества информации в информационных системах:
- современные методы, средства, стандарты информатики для решения  $\equiv$ прикладных задач различных классов;
- экономические социальные и психологические  $\overline{\phantom{0}}$ правовые. аспекты информатизации деятельности организационно-экономических систем.

Уметь:

проводить анализ современных методов и средств информатики для решения прикладных задач различных классов.

Влалеть:

навыками применения современных программно-технических средств для решения прикладных задач различных классов.

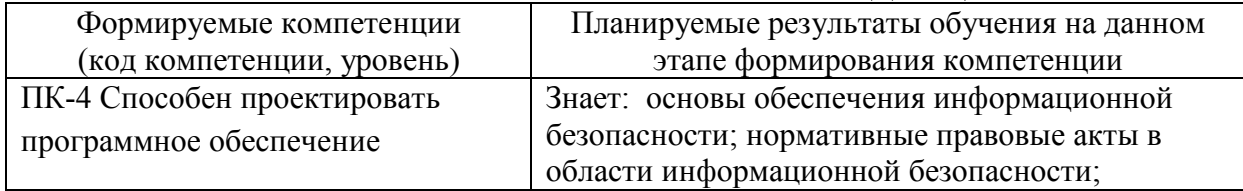

# 3. ПЛАНИРУЕМЫЕ РЕЗУЛЬТАТЫ ОБУЧЕНИЯ ПО ДИСЦИПЛИНЕ

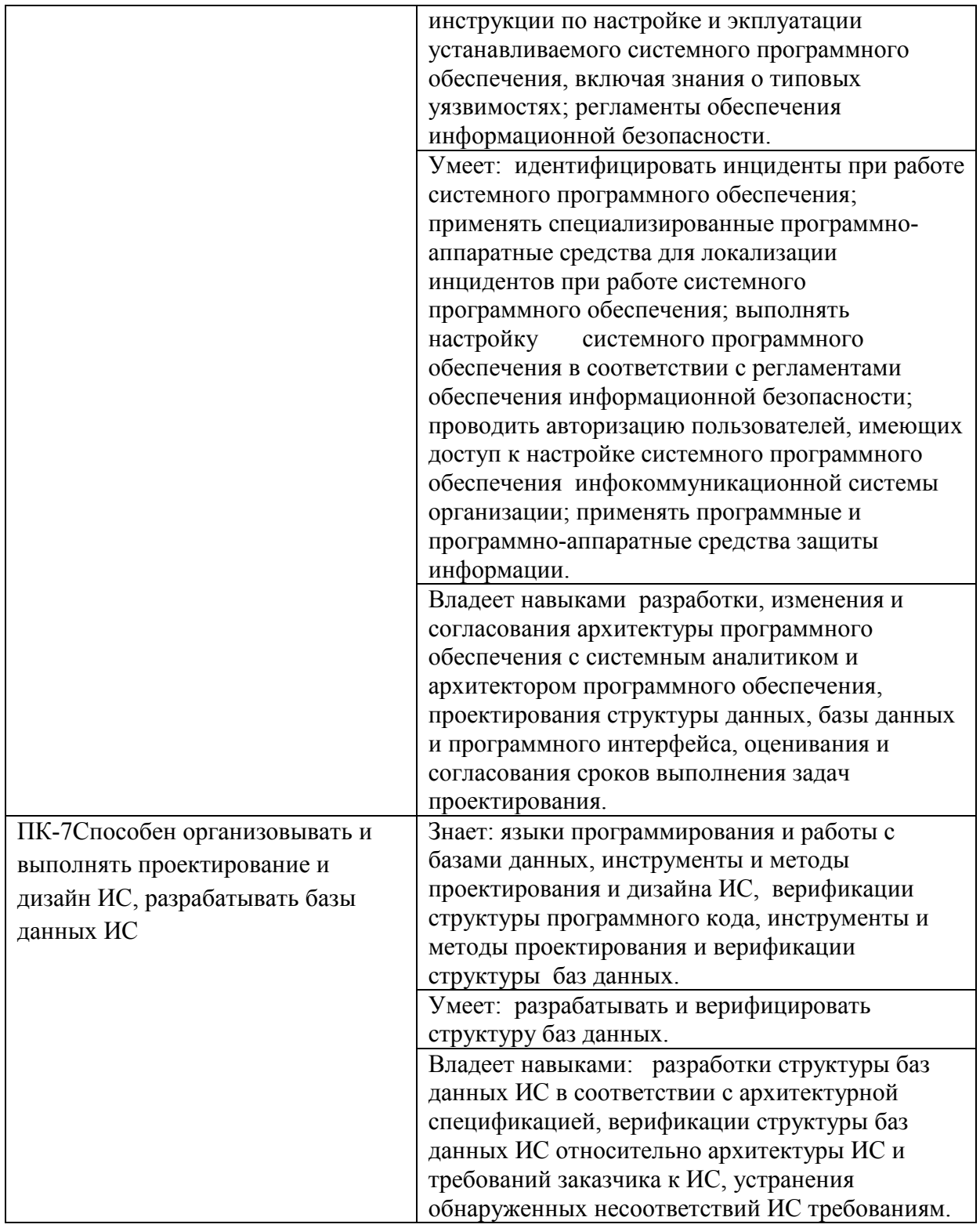

4. ОБЪЕМ ДИСЦИПЛИНЫ И ВИДЫ УЧЕБНОЙ РАБОТЫ<br>Общий объем дисциплины составляет 4 зачетных единиц, 144 академических часа.

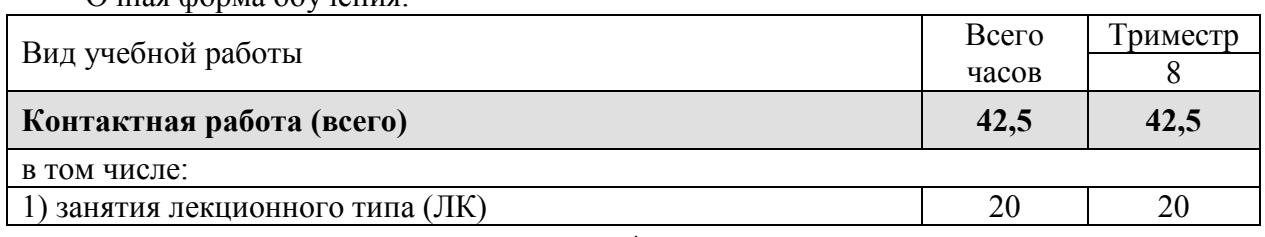

Очная форма обучения

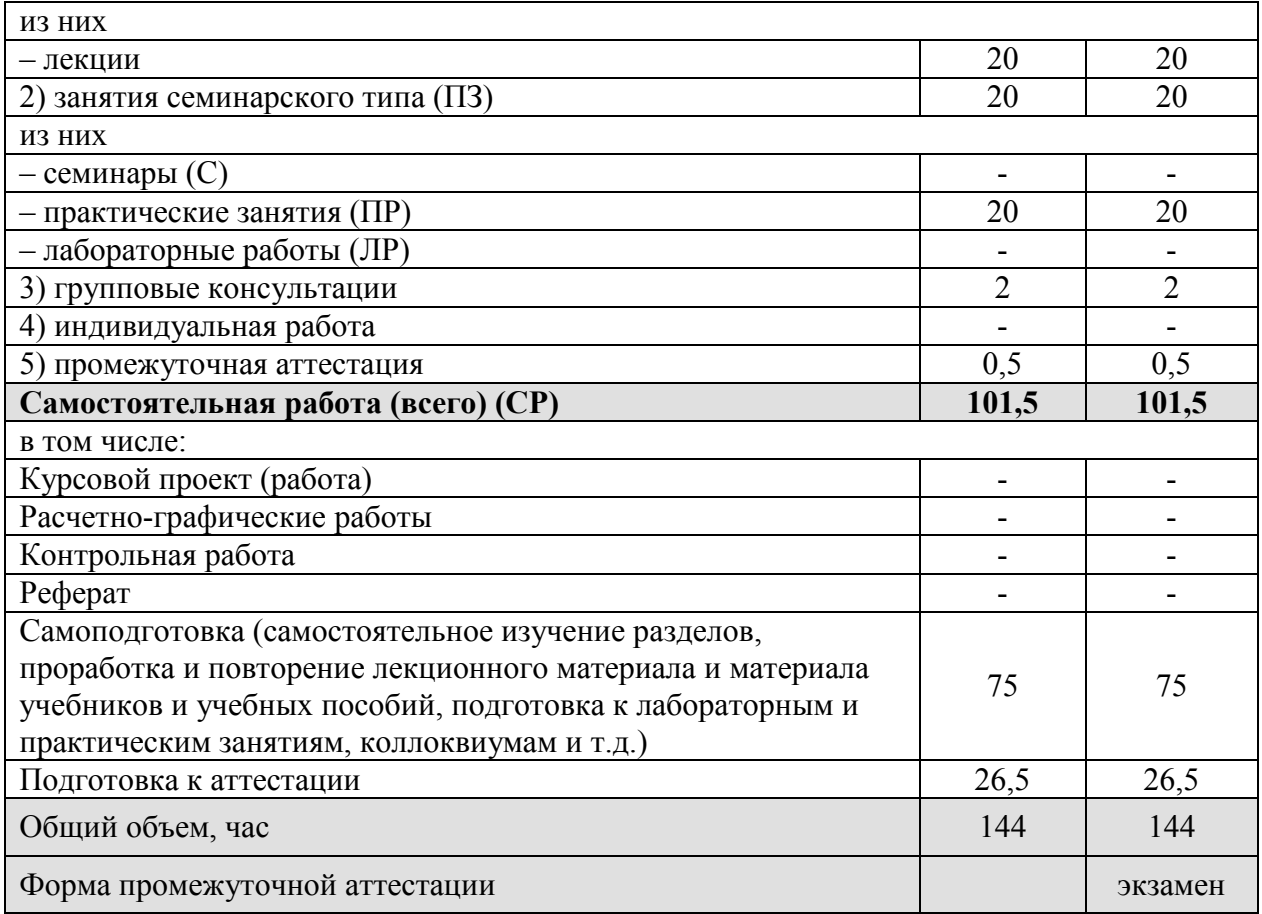

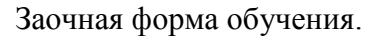

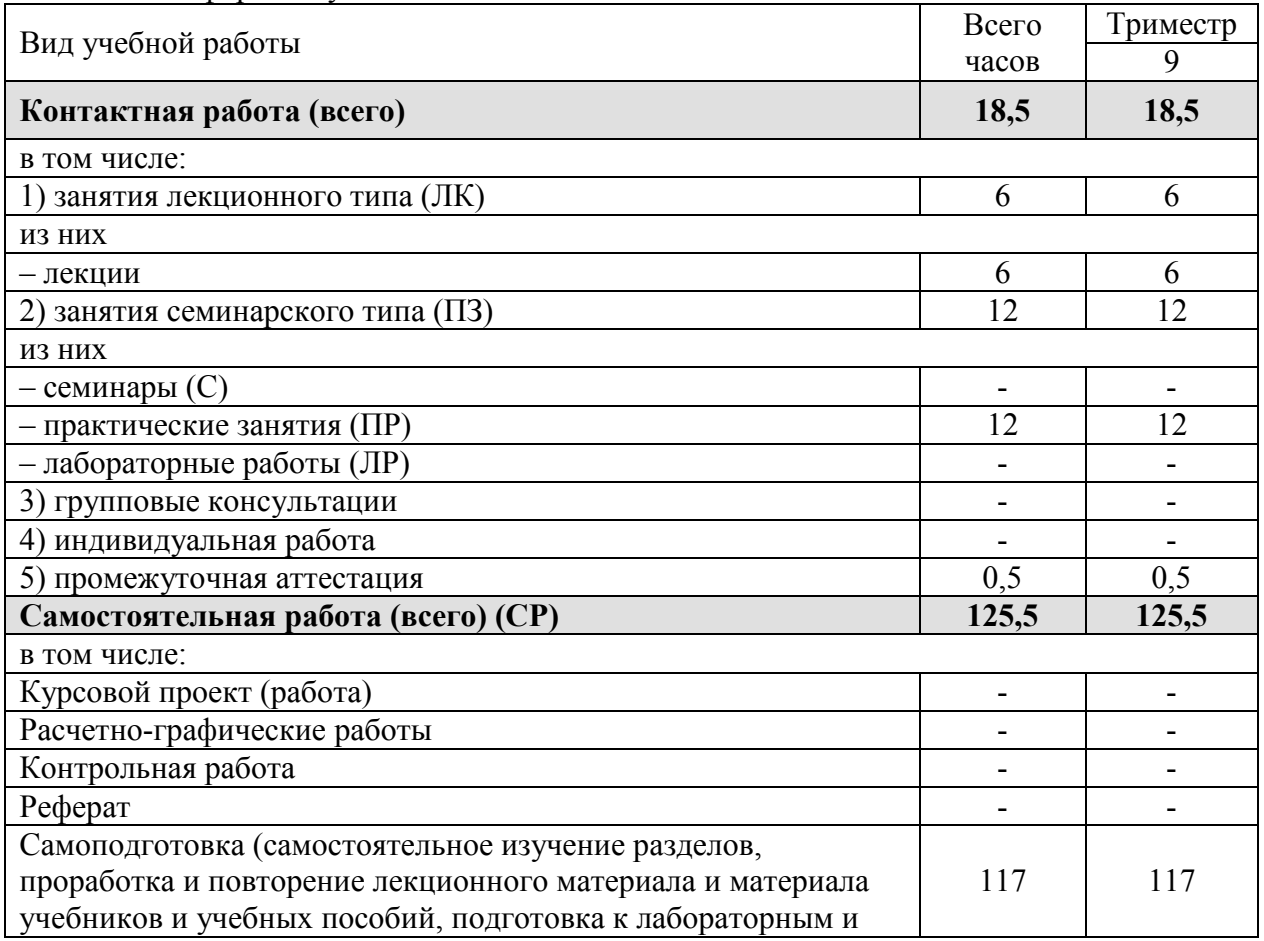

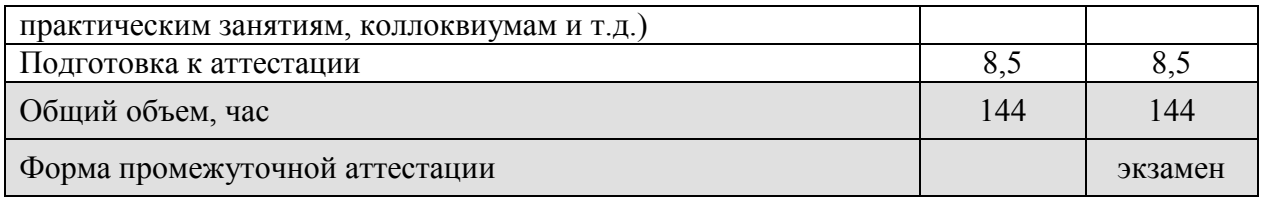

# **5. СОДЕРЖАНИЕ И СТРУКТУРА ДИСЦИПЛИНЫ**

#### **5.1. Содержание дисциплины**

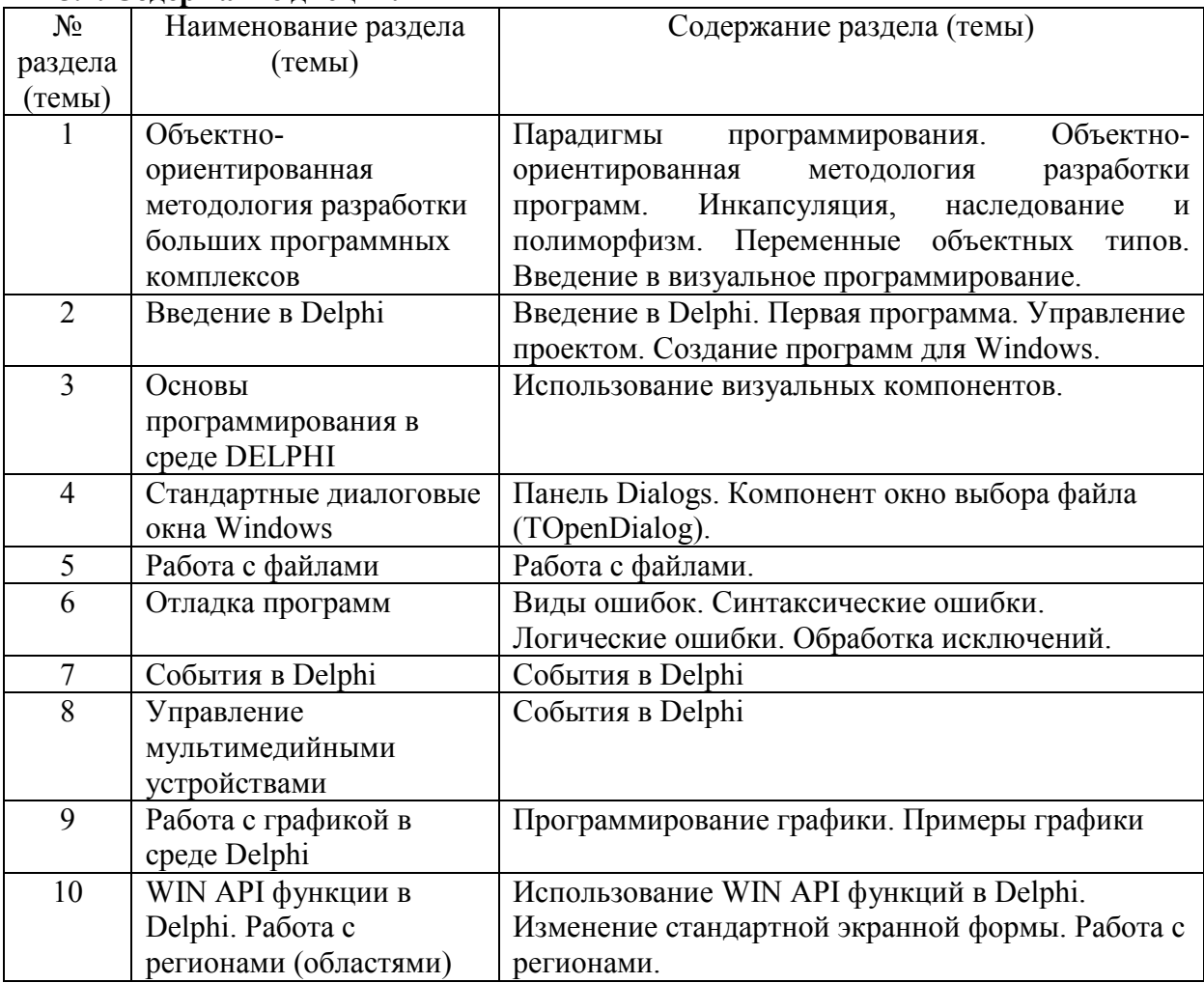

# **5.2. Структура дисциплины**

Очная форма обучения

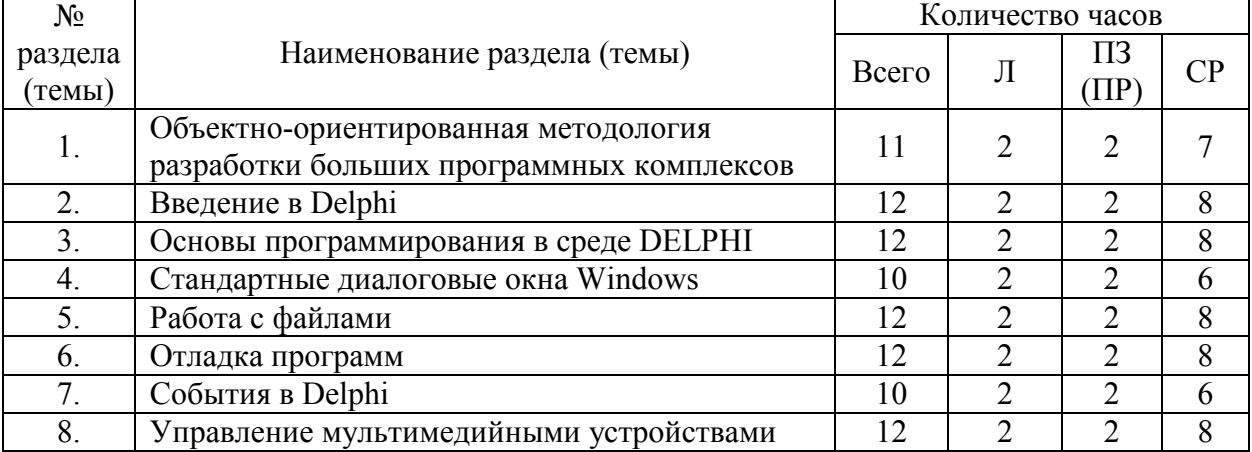

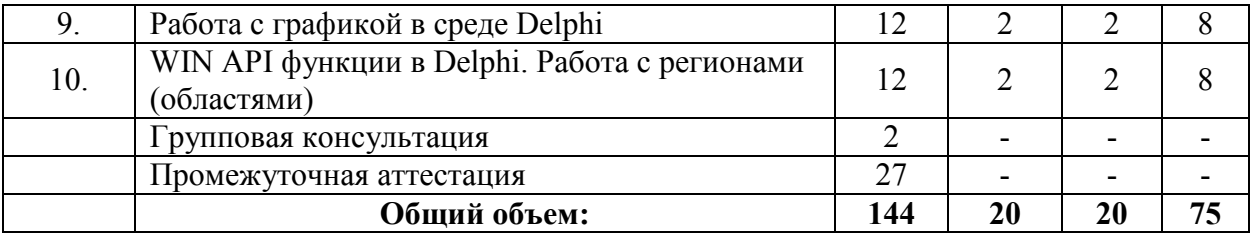

# Заочная форма обучения

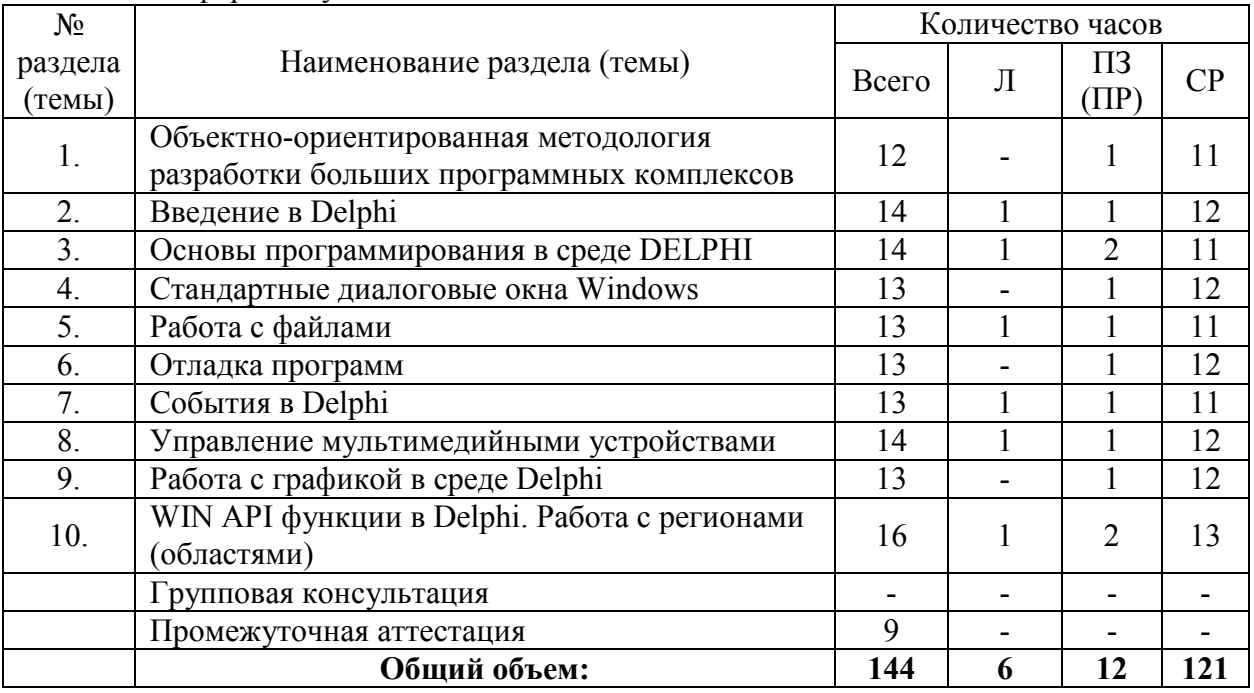

# **5.3. Занятия семинарского типа**

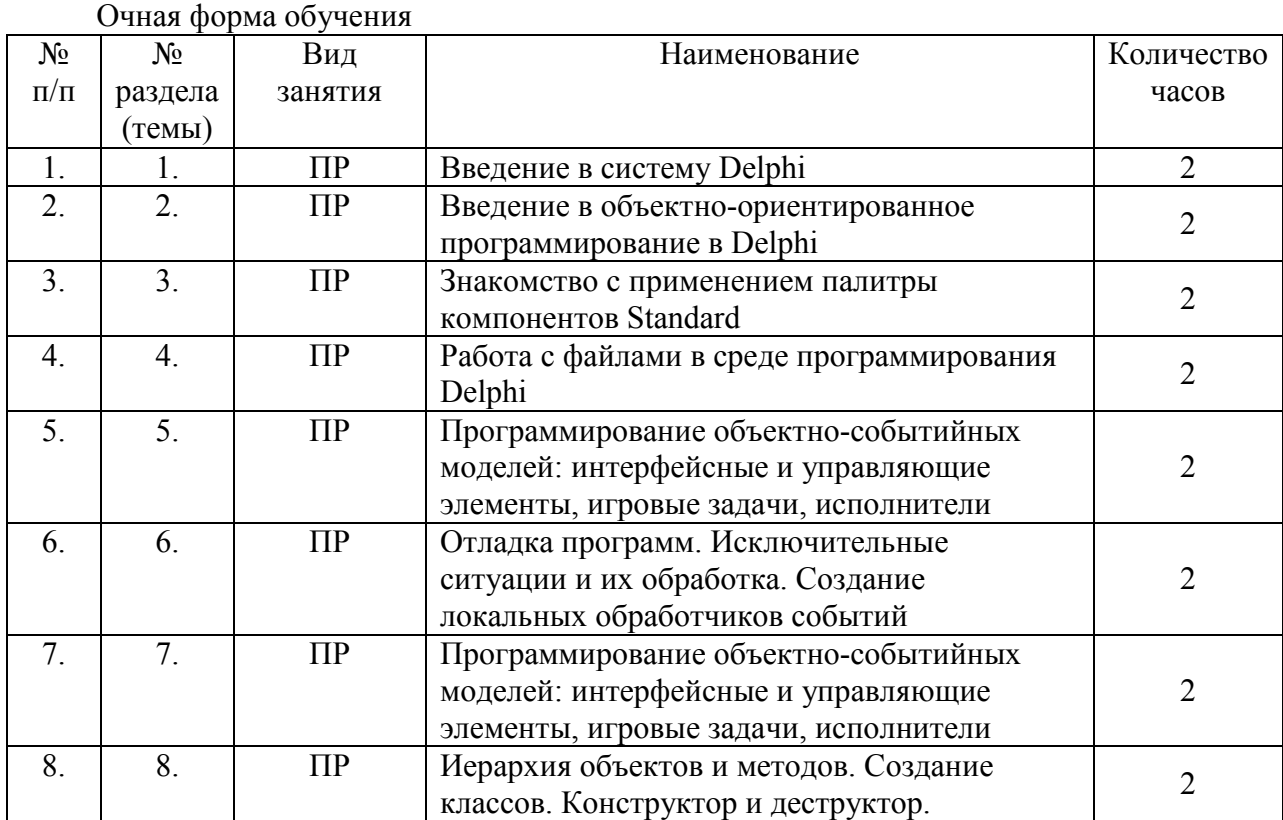

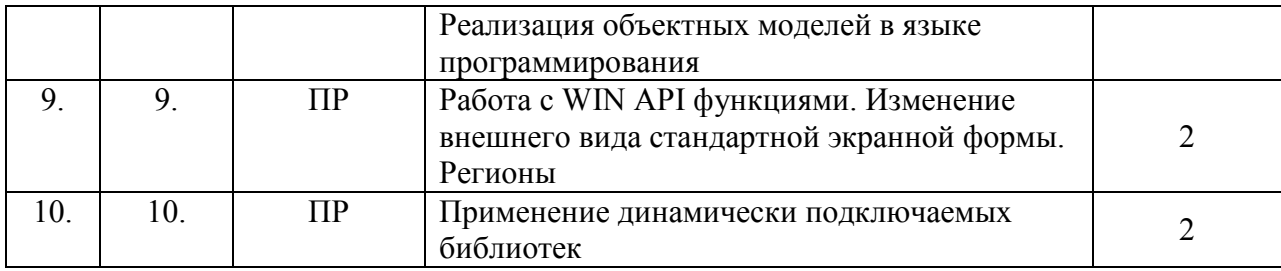

### Заочная форма обучения

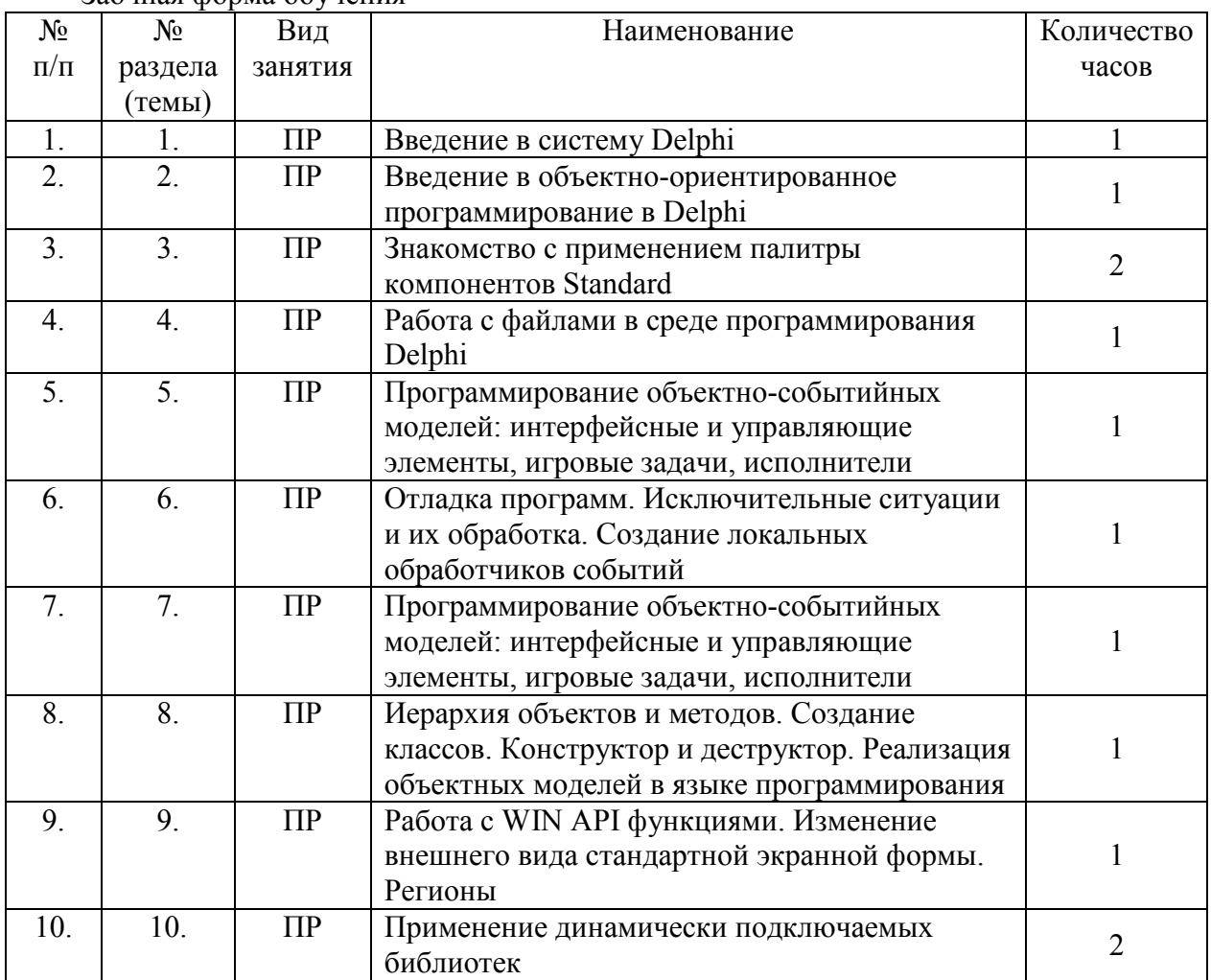

# **5.4. Курсовой проект (курсовая работа, расчетно-графическая работа, реферат, контрольная работа)**

не предусмотрен

# **5.5. Самостоятельная работа**

Очная форма обучения

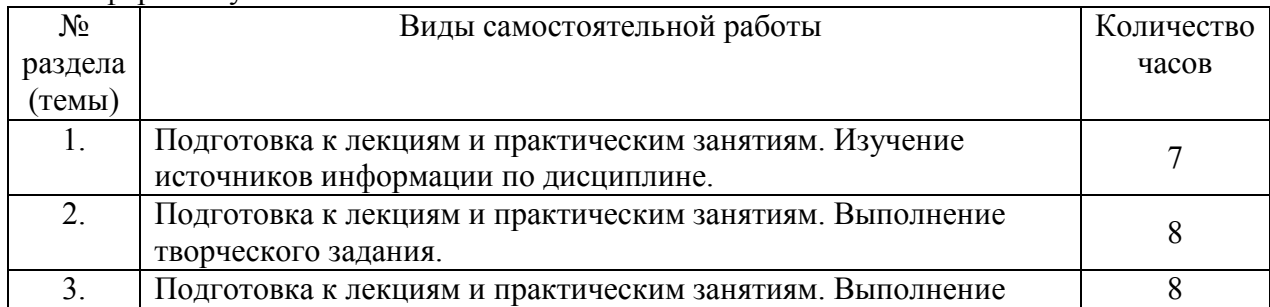

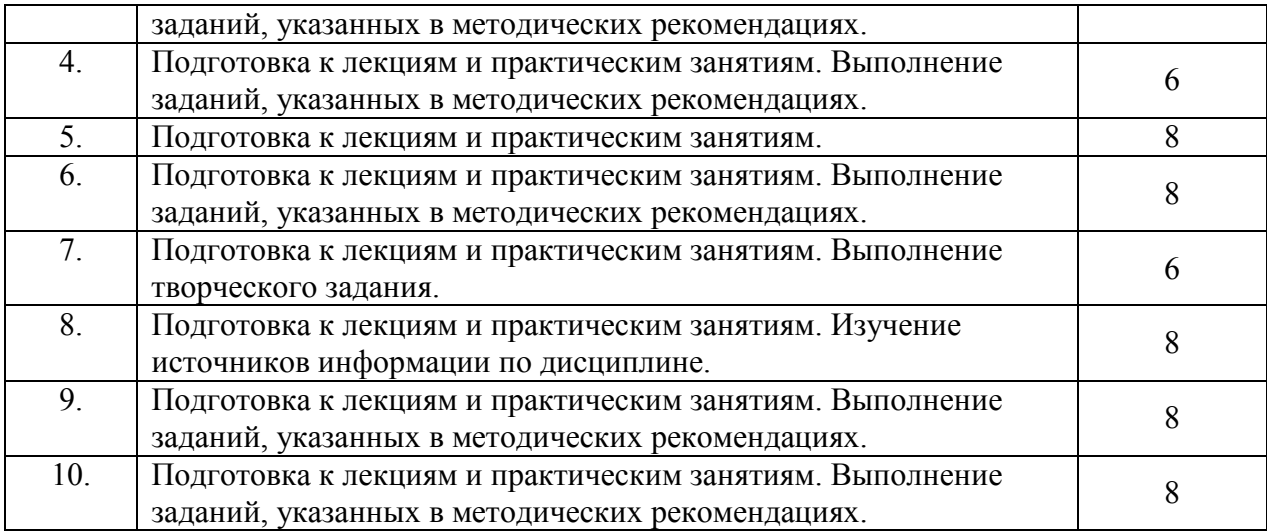

#### Заочная форма обучения

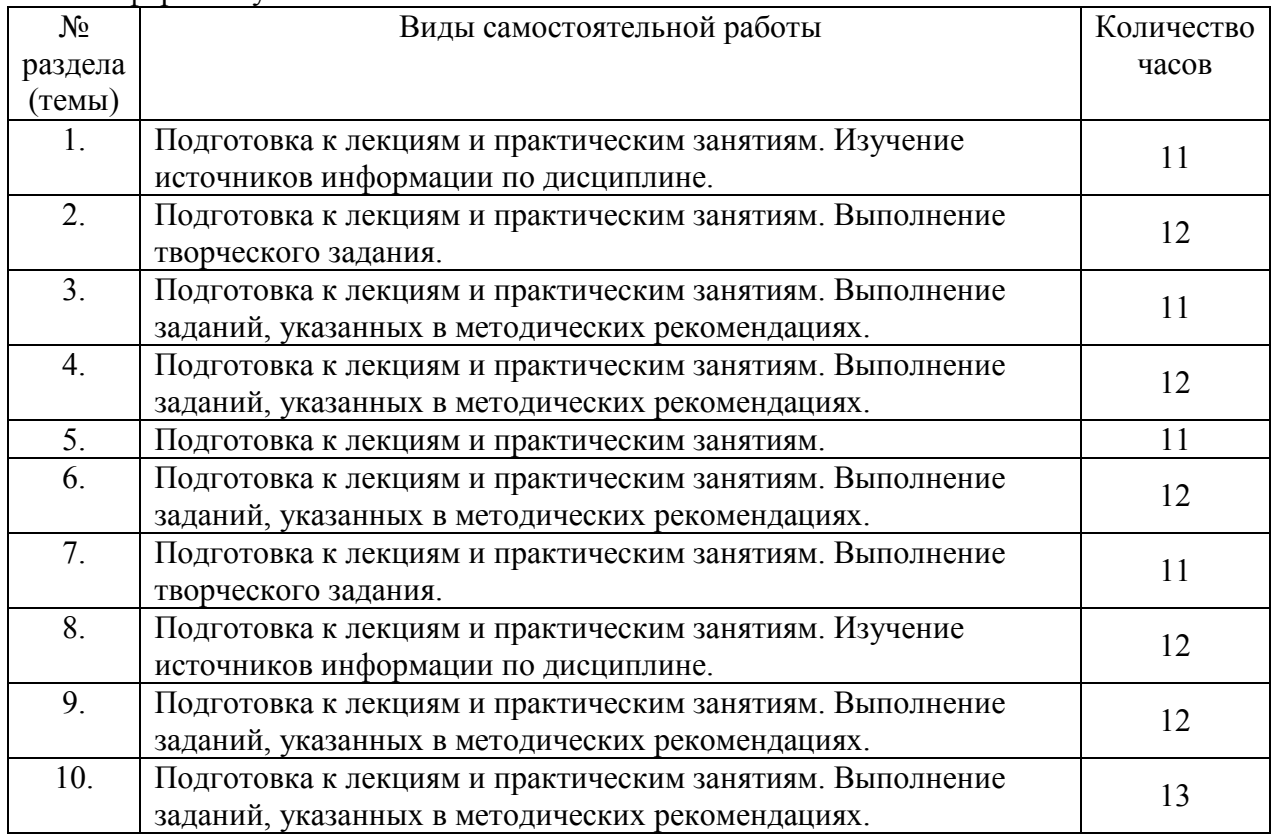

#### **6. ОБРАЗОВАТЕЛЬНЫЕ ТЕХНОЛОГИИ**

*Информационные технологии, используемые при осуществлении образовательного процесса по дисциплине:* 

сбор, хранение, систематизация, обработка и представление учебной и научной информации;

− обработка различного рода информации с применением современных информационных технологий;

самостоятельный поиск дополнительного учебного и научного материала, с использованием поисковых систем и сайтов сети Интернет, электронных энциклопедий и баз данных;

использование электронной почты для рассылки и асинхронного общения, чата преподавателей и обучающихся, переписки и обсуждения возникших учебных проблем для синхронного взаимодействия

дистанционные образовательные технологии (при необходимости).

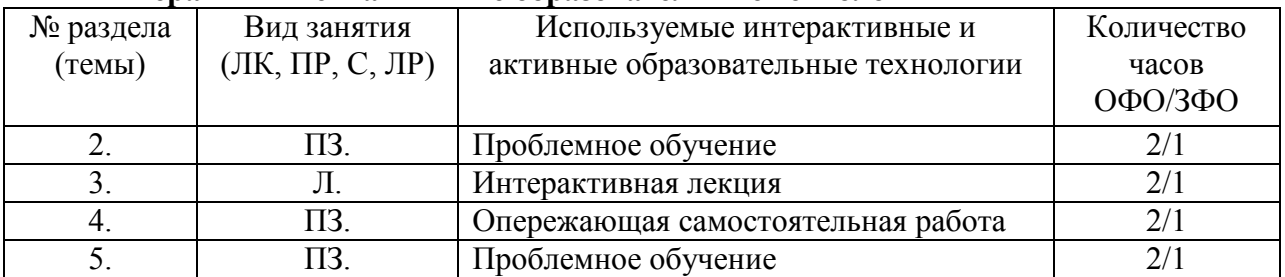

#### **Интерактивные и активные образовательные технологии**

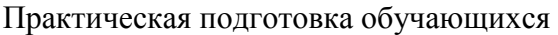

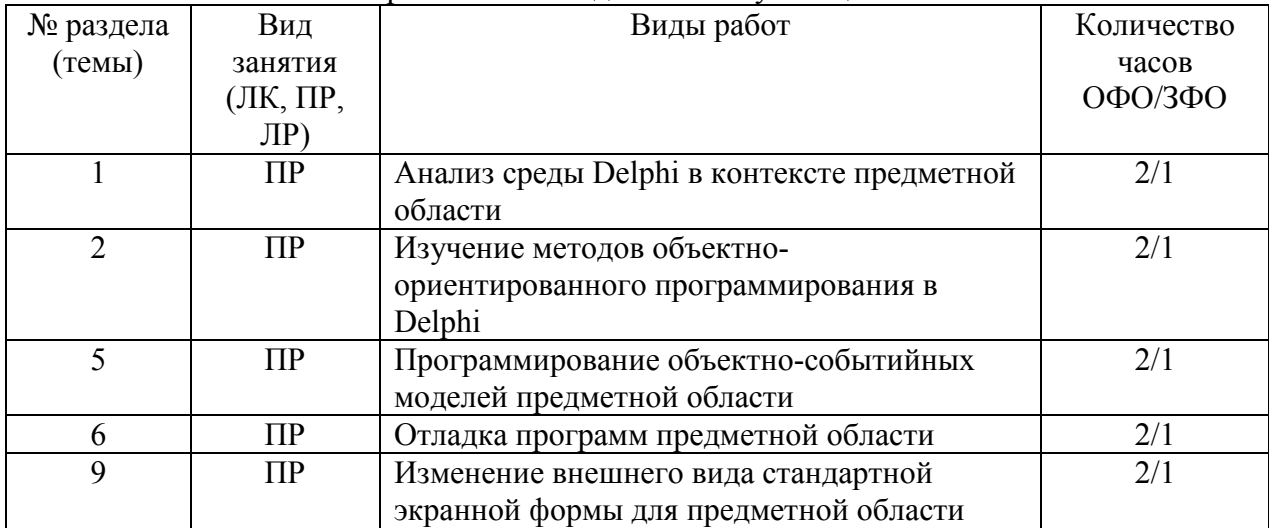

## **7. ФОНД ОЦЕНОЧНЫХ СРЕДСТВ ДЛЯ ТЕКУЩЕГО КОНТРОЛЯ УСПЕВАЕМОСТИ, ПРОМЕЖУТОЧНОЙ АТТЕСТАЦИИ**

Фонд оценочных средств (оценочные материалы) для текущего контроля успеваемости, промежуточной аттестации по дисциплине приводятся в приложении**.** 

# **8. УЧЕБНО-МЕТОДИЧЕСКОЕ И ИНФОРМАЦИОННОЕ ОБЕСПЕЧЕНИЕ ДИСЦИПЛИНЫ**

#### **8.1. Основная литература**

1. Черткова, Е. А. Программная инженерия. Визуальное моделирование программных систем : учебник для вузов / Е. А. Черткова. — 2-е изд., испр. и доп. — Москва : Издательство Юрайт, 2020. — 147 с. — (Высшее образование). — ISBN 978-5-534-09172- 4. — Текст : электронный // ЭБС Юрайт [сайт]. — URL: https://urait.ru/bcode/452749. 2. Нагаева, И. А. Программирование: Delphi : учебное пособие для вузов / И. А. Нагаева, И. А. Кузнецов ; под редакцией И. А. Нагаевой. — Москва : Издательство Юрайт, 2020. — 302 с. — (Высшее образование). — ISBN 978-5-534-07098-9. — Текст : электронный // ЭБС Юрайт [сайт]. — URL: https://urait.ru/bcode/454907.

#### **8.2. Дополнительная литература**

1. Жмудь, В. А. Моделирование замкнутых систем автоматического управления : учебное пособие для вузов / В. А. Жмудь. — 2-е изд., испр. и доп. — Москва : Издательство

Юрайт, 2020. — 128 с. — (Высшее образование). — ISBN 978-5-534-09487-9. — Текст : электронный // ЭБС Юрайт [сайт]. — URL: https://urait.ru/bcode/453190.

## **8.3 Программное обеспечение**

- 1. MSOffice,
- 2. VisualBasic 6.0 EnterpriseEdition (InstallationNotes) (English),
- 3. Delphi

### **8.4 Профессиональные базы данных**

1. Электронная библиотечная система «СКСИ» [Электронный ресурс] – Режим доступа: https://www.sksi.ru/environment/ebs/1363/

2. Интернет университет информационных технологий [Электронный ресурс] – Режим доступа: http://www.intuit.ru/

3. Электронная библиотечная система «Urait» [Электронный ресурс] – Режим доступа: https://urait.ru/

4. Электронная библиотека информационных технологий CITForum.ru [Электронный ресурс] – Режим доступа: ( $\frac{http://citform.ru)}{http://citform.ru)}$ .

5. Виртуальная академия Microsoft [Электронный ресурс] – Режим доступа ( http://aka.ms/studentcourse ).

#### **8.5. Информационные справочные системы**

1. Информационно-справочная система для программистов [Электронный ресурс] – Режим доступа: http://life-prog.ru

#### **8.6. Интернет-ресурсы**

1. Академия ORACLE [Электронный ресурс] – Режим доступа: https://academy.oracle.com/ru/

2. Научная сеть Scipeople [Электронный ресурс] – Режим доступа: http://scipeople.ru/

3. Портал открытых данных [Электронный ресурс] – Режим доступа https://data.gov.ru/.

#### **8.7. Методические указания по освоению дисциплины.**

*Методические указания при работе над конспектом во время проведения лекции* 

В ходе лекционных занятий необходимо вести конспектирование учебного материала. Общие и утвердившиеся в практике правила и приемы конспектирования лекций:

 Конспектирование лекций ведется в специально отведенной для этого тетради, каждый лист которой должен иметь поля, на которых делаются пометки из рекомендованной литературы, дополняющие материал прослушанной лекции, а также подчеркивающие особую важность тех или иных теоретических положений.

Необходимо записывать тему и план лекций, рекомендуемую литературу к теме. Записи разделов лекции должны иметь заголовки, подзаголовки, красные строки. Для выделения разделов, выводов, определений, основных идей можно использовать цветные карандаши и фломастеры.

Названные в лекции ссылки на первоисточники надо пометить на полях, чтобы при самостоятельной работе найти и вписать их.

В конспекте дословно записываются определения понятий, категорий и законов. Остальное должно быть записано своими словами.

Каждому обучающемуся необходимо выработать и использовать допустимые сокращения наиболее распространенных терминов и понятий.

В конспект следует заносить всё, что преподаватель пишет на доске, а также рекомендуемые схемы, таблицы, диаграммы и т.д.

#### *Методические указания по подготовке к практическим работам*

Целью практических и лабораторных работ является углубление и закрепление теоретических знаний, полученных обучающимися на лекциях и в процессе самостоятельного изучения учебного материала, а, следовательно, формирование у них определенных умений и навыков.

В ходе подготовки к практическим и лабораторным работам необходимо прочитать конспект лекции, изучить основную литературу, ознакомиться с дополнительной литературой, выполнить выданные преподавателем задания. При этом учесть рекомендации преподавателя и требования программы. Дорабатывать свой конспект лекции, делая в нем соответствующие записи из литературы. Желательно при подготовке к практическим и лабораторным работам по дисциплине одновременно использовать несколько источников, раскрывающих заданные вопросы.

#### *Методические указания по организации самостоятельной работы*

Самостоятельная работа приводит обучающегося к получению нового знания, упорядочению и углублению имеющихся знаний, формированию у него профессиональных навыков и умений.

Самостоятельная работа выполняет ряд функций:

- развивающую;
- информационно-обучающую;
- ориентирующую и стимулирующую;
- воспитывающую;
- исследовательскую.

Виды самостоятельной работы, выполняемые в рамках курса:

- 1. Проработка и повторение лекционного материала
- 2. Подготовка к практическим занятиям
- 3. Подготовка к лабораторным занятиям
- 4. Реферат
- 5. Подготовка к аттестации

Обучающимся рекомендуется с самого начала освоения курса работать с литературой и предлагаемыми заданиями в форме подготовки к очередному аудиторному занятию. При этом актуализируются имеющиеся знания, а также создается база для усвоения нового материала, возникают вопросы, ответы на которые обучающийся получает в аудитории.

Можно отметить, что некоторые задания для самостоятельной работы по курсу имеют определенную специфику. При освоении курса обучающийся может пользоваться библиотекой вуза, которая в полной мере обеспечена соответствующей литературой. Значительную помощь в подготовке к очередному занятию может оказать имеющийся в учебно-методическом комплексе краткий конспект лекций. Он же может использоваться и для закрепления полученного в аудитории материала.

*Методические указания по работе с литературой* 

Всю литературу можно разделить на учебники и учебные пособия, оригинальные научные монографические источники, научные публикации в периодической печати. Из них можно выделить литературу основную (рекомендуемую), дополнительную и литературу для углубленного изучения дисциплины.

Изучение дисциплины следует начинать с учебника, поскольку учебник – это книга, в которой изложены основы научных знаний по определенному предмету в соответствии с целями и задачами обучения, установленными программой.

При работе с литературой следует учитывать, что имеются различные виды чтения, и каждый из них используется на определенных этапах освоения материала.

Предварительное чтение направлено на выявление в тексте незнакомых терминов и поиск их значения в справочной литературе. В частности, при чтении указанной литературы необходимо подробнейшим образом анализировать понятия.

Сквозное чтение предполагает прочтение материала от начала до конца. Сквозное чтение литературы из приведенного списка дает возможность обучающемуся сформировать свод основных понятий из изучаемой области и свободно владеть ими.

Выборочное – наоборот, имеет целью поиск и отбор материала. В рамках данного курса выборочное чтение, как способ освоения содержания курса, должно использоваться при подготовке к лабораторным практикумам по соответствующим разделам.

Аналитическое чтение – это критический разбор текста с последующим его конспектированием. Освоение указанных понятий будет наиболее эффективным в том случае, если при чтении текстов обучающийся будет задавать к этим текстам вопросы. Часть из этих вопросов сформулирована в приведенном в ФОС перечне вопросов для собеседования. Перечень этих вопросов ограничен, поэтому важно не только содержание вопросов, но сам принцип освоения литературы с помощью вопросов к текстам.

Целью изучающего чтения является глубокое и всестороннее понимание учебной информации.

Есть несколько приемов изучающего чтения:

1. Чтение по алгоритму предполагает разбиение информации на блоки: название; автор; источник; основная идея текста; фактический материал; анализ текста путем сопоставления имеющихся точек зрения по рассматриваемым вопросам; новизна.

2. Прием постановки вопросов к тексту имеет следующий алгоритм:

- медленно прочитать текст, стараясь понять смысл изложенного;
- выделить ключевые слова в тексте;
- постараться понять основные идеи, подтекст и общий замысел автора.

3. Прием тезирования заключается в формулировании тезисов в виде положений, утверждений, выводов.

К этому можно добавить и иные приемы: прием реферирования, прием комментирования.

Важной составляющей любого солидного научного издания является список литературы, на которую ссылается автор. При возникновении интереса к какой-то обсуждаемой в тексте проблеме всегда есть возможность обратиться к списку относящейся к ней литературы. В этом случае вся проблема как бы разбивается на составляющие части, каждая из которых может изучаться отдельно от других. При этом важно не терять из вида общий контекст и не погружаться чрезмерно в детали, потому что таким образом можно не увидеть главного.

*Методические указания к разработке и проведению проблемного обучения.* 

Под проблемным обучением понимается такая организация учебного процесса, которая предполагает создание под руководством учителя проблемных ситуаций и активную самостоятельную деятельность учащихся по их разрешению, в результате чего и происходит творческое овладение предметными знаниями, умениями, навыками (ЗУН) и развитие творческих способностей.

Данный вид обучения:

- 1. направлен на самостоятельный поиск учащимися новых понятий и способов действий;
- 2. предполагает последовательное и целенаправленное выдвижение перед учащимися познавательных проблем, разрешение которых (под руководством учителя) приводит к активному усвоению новых знаний;
- 3. обеспечивает особый способ мышления, прочность знаний и творческое их применение в практической деятельности.

При проблемном обучении преподаватель не сообщает готовых знаний, а организует учащихся на их поиск: понятия, закономерности, теории познаются в ходе поиска, наблюдений, анализа фактов, мыслительной деятельности.

Необходимыми составляющими проблемного обучения являются следующие понятия: «проблема», «проблемная ситуация», «гипотеза», «эксперимент».

#### **9. МАТЕРИАЛЬНО-ТЕХНИЧЕСКОЕ ОБЕСПЕЧЕНИЕ ДИСЦИПЛИНЫ**

Для реализации дисциплины требуется следующее материально-техническое обеспечение (специальные помещения):

- для проведения занятий лекционного типа

учебная аудитория, оснащенная учебной мебелью, оборудованная проектором, ПК, экраном, доской.

- для проведения занятий семинарского типа, практических занятий

учебная аудитория, оснащенная учебной мебелью, оборудованная проектором, ПК, экраном, доской.

- для проведения, текущего контроля и промежуточной аттестации

учебная аудитория, оснащенная учебной мебелью, оборудованная проектором, ПК, экраном, доской.

- для групповых и индивидуальных консультаций

учебная аудитория, оснащенная учебной мебелью, оборудованная проектором, ПК, экраном, доской.

- для самостоятельной работы:

помещение, оснащенное компьютерной техникой с возможностью подключения к сети "Интернет" и обеспечением доступа в электронную информационнообразовательную среду Института

### **10. ОСОБЕННОСТИ ОСВОЕНИЯ ДИСЦИПЛИНЫ ЛИЦАМИ С ОГРАНИЧЕННЫМИ ВОЗМОЖНОСТЯМИ ЗДОРОВЬЯ**

Обучающимся с ограниченными возможностями здоровья предоставляются специальные учебники, учебные пособия и дидактические материалы, специальные технические средства обучения коллективного и индивидуального пользования, услуги ассистента (тьютора), оказывающего обучающимся необходимую техническую помощь, а также услуги сурдопереводчиков и тифлосурдопереводчиков.

Освоение дисциплины обучающимися с ограниченными возможностями здоровья может быть организовано совместно с другими обучающимися, а также в отдельных группах.

Освоение дисциплины обучающимися с ограниченными возможностями здоровья осуществляется с учетом особенностей психофизического развития, индивидуальных возможностей и состояния здоровья.

В целях доступности получения высшего образования по образовательной программе лицами с ограниченными возможностями здоровья при освоении дисциплины обеспечивается:

1) для лиц с ограниченными возможностями здоровья по зрению:

– присутствие тьютора, оказывающий студенту необходимую техническую помощь с учетом индивидуальных особенностей (помогает занять рабочее место, передвигаться, прочитать и оформить задание, в том числе, записывая под диктовку),

– письменные задания, а также инструкции о порядке их выполнения оформляются увеличенным шрифтом,

– специальные учебники, учебные пособия и дидактические материалы (имеющие крупный шрифт или аудиофайлы),

– индивидуальное равномерное освещение не менее 300 люкс,

– при необходимости студенту для выполнения задания предоставляется увеличивающее устройство;

2) для лиц с ограниченными возможностями здоровья по слуху:

– присутствие ассистента, оказывающий студенту необходимую техническую помощь с учетом индивидуальных особенностей (помогает занять рабочее место, передвигаться, прочитать и оформить задание, в том числе, записывая под диктовку),

– обеспечивается наличие звукоусиливающей аппаратуры коллективного пользования, при необходимости обучающемуся предоставляется звукоусиливающая аппаратура индивидуального пользования;

– обеспечивается надлежащими звуковыми средствами воспроизведения информации;

3) для лиц с ограниченными возможностями здоровья, имеющих нарушения опорнодвигательного аппарата:

– письменные задания выполняются на компьютере со специализированным программным обеспечением или надиктовываются тьютору;

– по желанию студента задания могут выполняться в устной форме.

# **ФОНД ОЦЕНОЧНЫХ СРЕДСТВ (ОЦЕНОЧНЫЕ МАТЕРИАЛЫ) ДЛЯ ПРОВЕДЕНИЯ ТЕКУЩЕГО КОНТРОЛЯ УСПЕВАЕМОСТИ И ПРОМЕЖУТОЧНОЙ АТТЕСТАЦИИ**

# **по дисциплине «Визуальное программирование»**

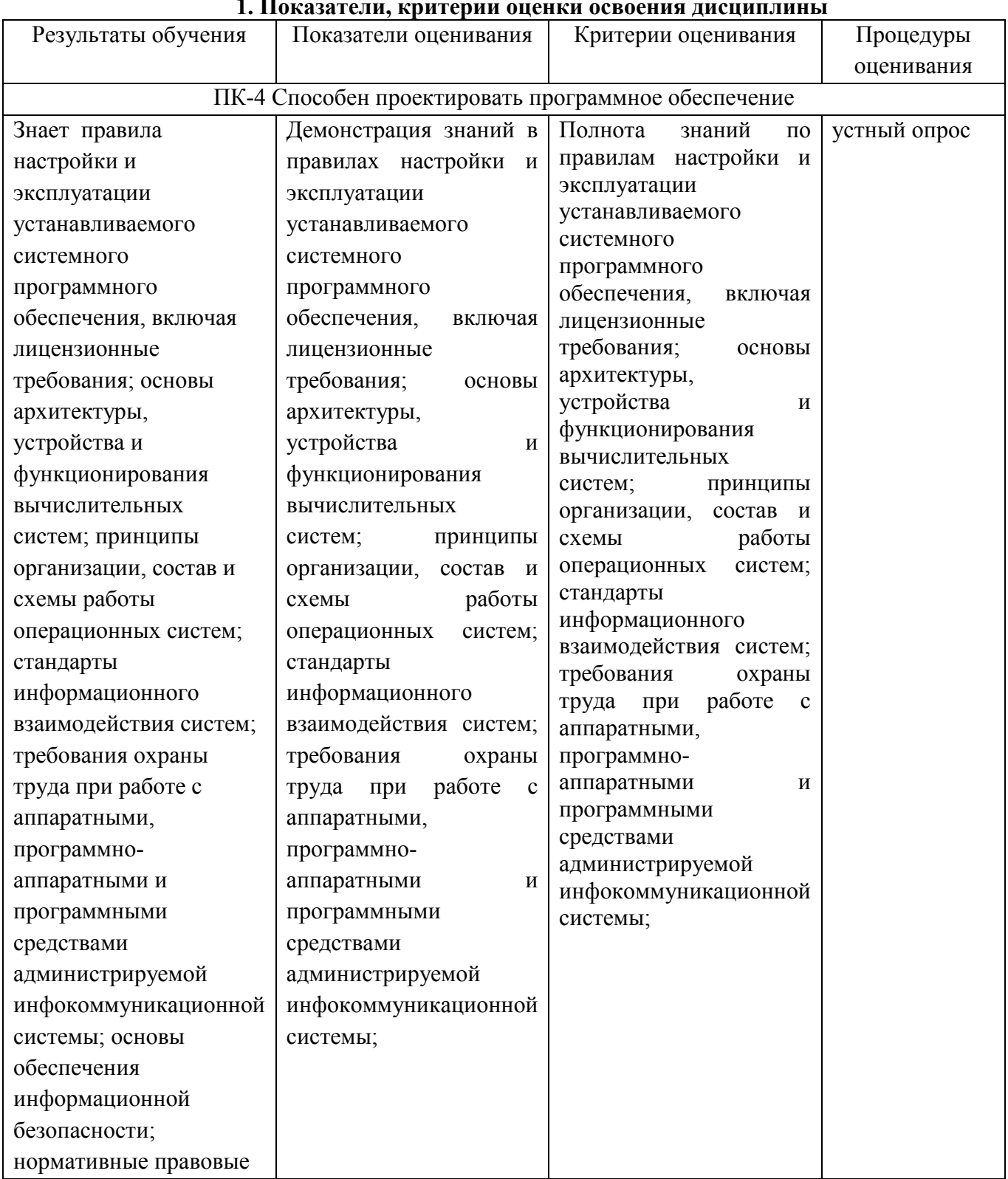

#### **1. Показатели, критерии оценки освоения дисциплины**

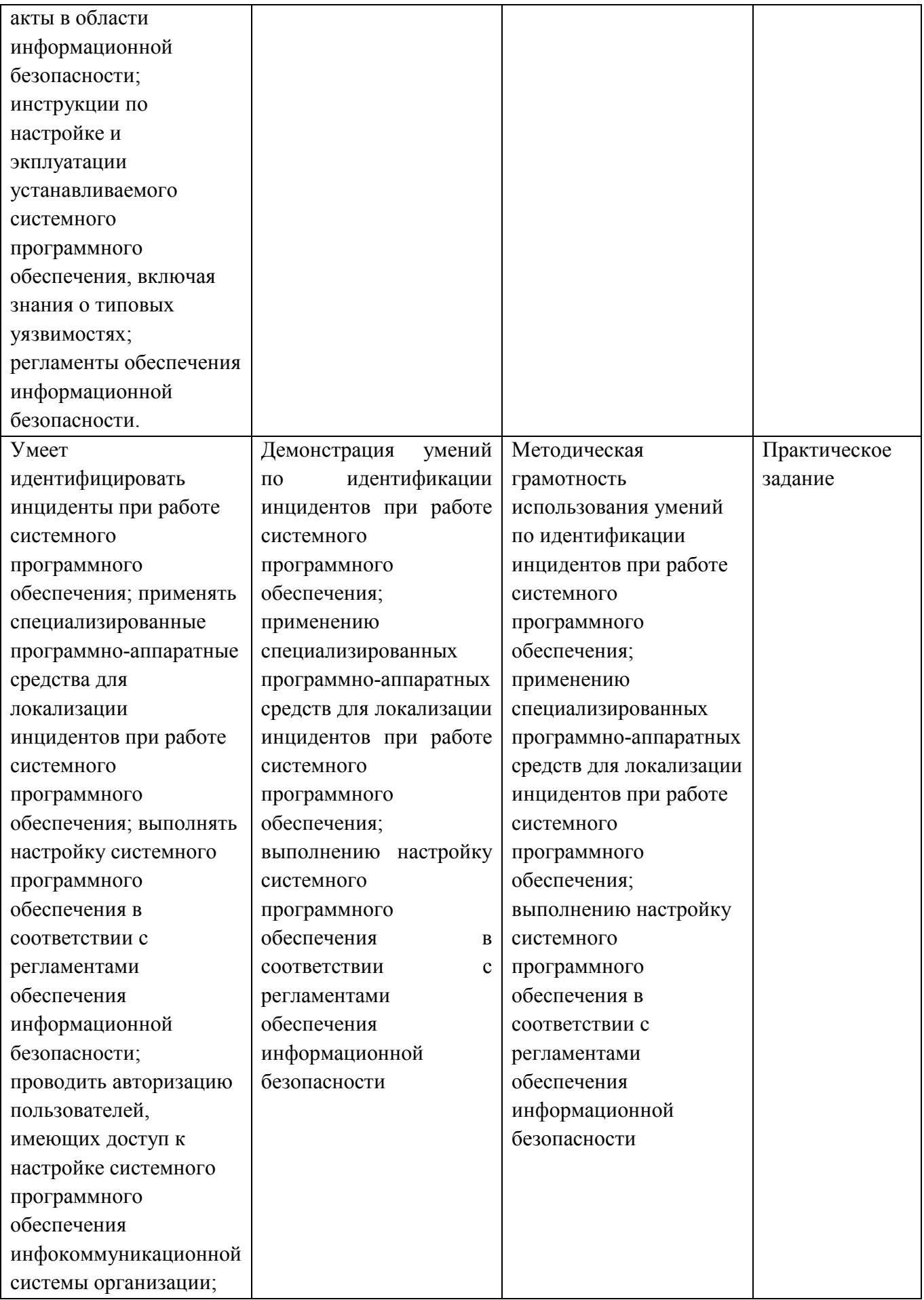

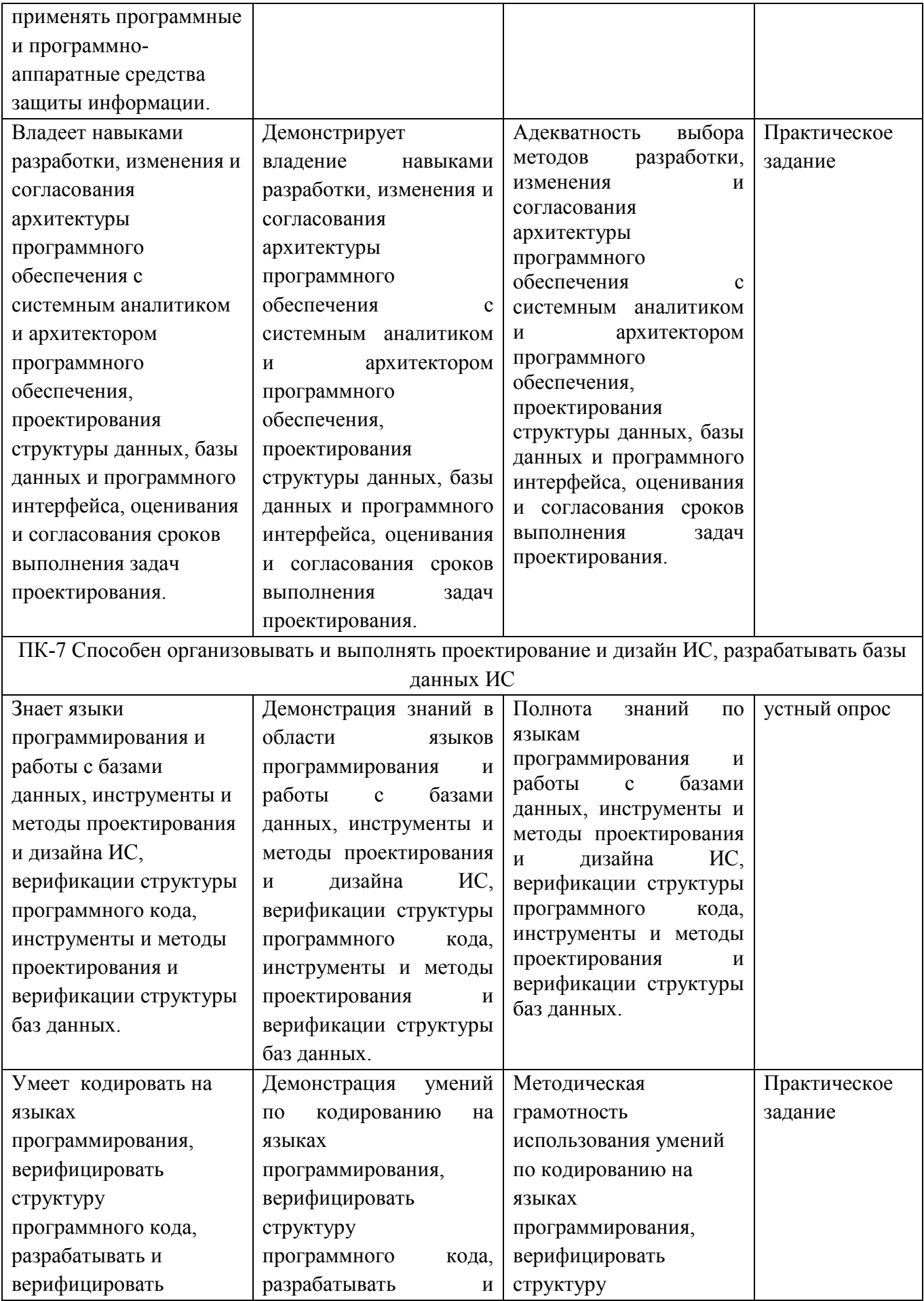

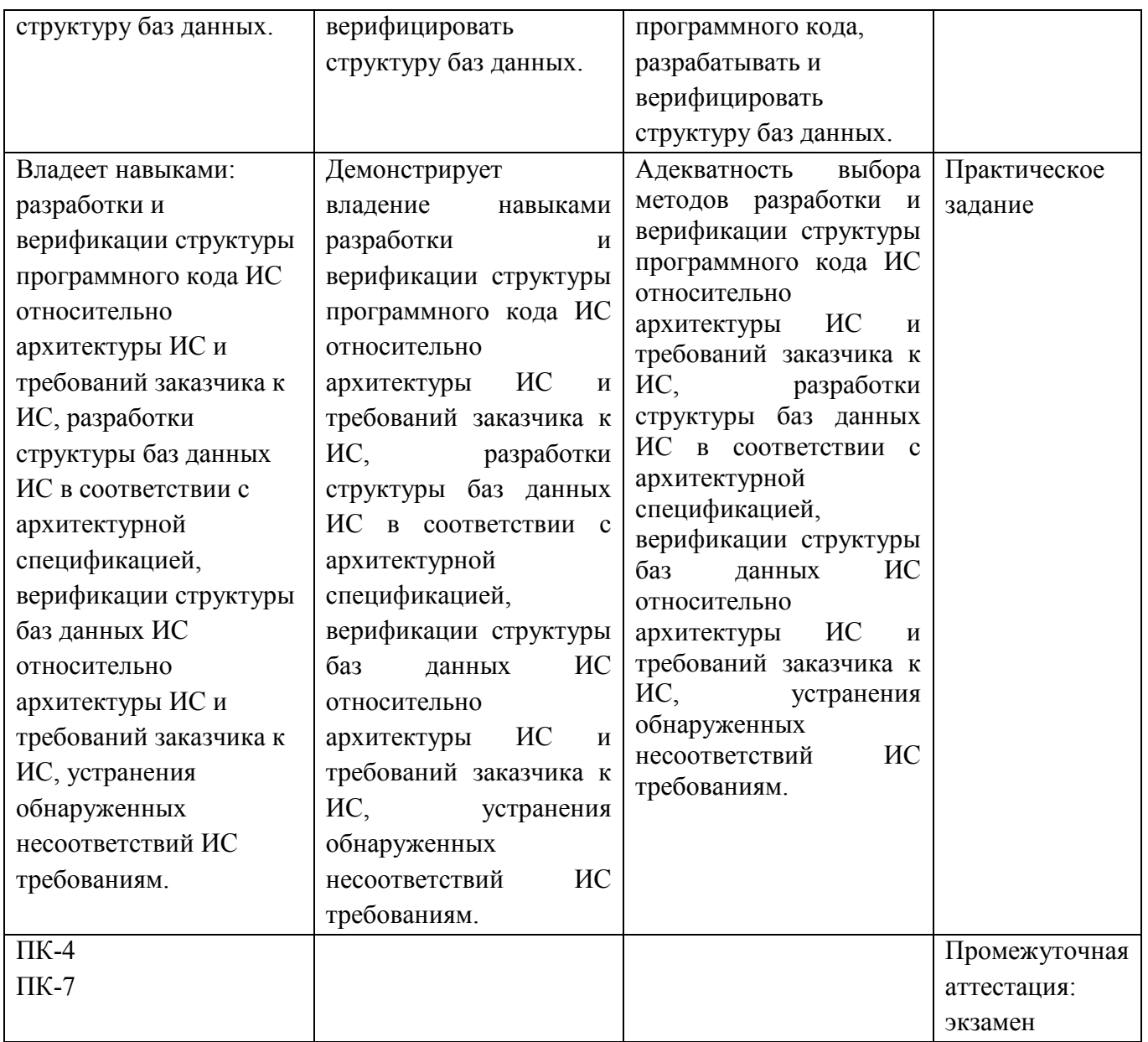

### 2. Методические материалы, определяющие процедуры оценивания

### 2.1. Методические материалы, определяющие процедуры оценивания в рамках текущего контроля успеваемости

Устные опросы проводятся во время лекций, практических занятий и возможны при проведении промежуточной аттестации в качестве дополнительного испытания при недостаточности результатов тестирования. Основные вопросы для устного опроса доводятся до сведения студентов на предыдущем занятии.

Количество вопросов определяется преподавателем.

Время проведения опроса от 10 минут до 1 академического часа.

Устные опросы строятся так, чтобы вовлечь в тему обсуждения максимальное количество обучающихся в группе, проводить параллели с уже пройденным учебным материалом данной дисциплины и смежными курсами, находить удачные примеры из современной действительности, что увеличивает эффективность усвоения материала на ассонианиях.

#### Критерии и шкала оценки устного опроса

Развернутый ответ студента должен представлять собой связное, логически последовательное сообщение на заданную тему, показывать его умение применять определения, правила в конкретных случаях.

**«отлично»** ставится, если:

1) студент полно излагает материал, дает правильное определение основных понятий;

2) обнаруживает понимание материала, может обосновать свои суждения, применить знания на практике, привести необходимые примеры не только из учебника, но и самостоятельно составленные;

3) излагает материал последовательно и правильно с точки зрения норм литературного языка.

**«хорошо» -** студент дает ответ, удовлетворяющий тем же требованиям, что и для «отлично», но допускает 1–2 ошибки, которые сам же исправляет, и 1–2 недочета в последовательности и языковом оформлении излагаемого.

**«удовлетворительно»** – студент обнаруживает знание и понимание основных положений данной темы, но:

1) излагает материал неполно и допускает неточности в определении понятий или формулировке правил;

 2) не умеет достаточно глубоко и доказательно обосновать свои суждения и привести свои примеры;

3) излагает материал непоследовательно и допускает ошибки в языковом оформлении излагаемого.

**«неудовлетворительно»** ставится, если студент обнаруживает незнание большей части соответствующего вопроса, допускает ошибки в формулировке определений и правил, искажающие их смысл, беспорядочно и неуверенно излагает материал. Оценка «2» отмечает такие недостатки в подготовке, которые являются серьезным препятствием к успешному овладению последующим материалом.

**Практические задания** выполняются студентами на практических занятиях. Студентам необходимо выполнить практические задания, указанные преподавателем. Результаты работы сохранить в файлах. После выполнения заданий необходимо преподавателю продемонстрировать результаты работы и быть готовым ответить на вопросы и продемонстрировать выполнение отдельных пунктов заданий. Защита выполненных практических заданий осуществляется на практическом занятии.

#### **Критерии и шкала оценки практических заданий**

**«отлично»** ставится, если: студент самостоятельно и правильно решил учебнопрофессиональную задачу, уверенно, логично, последовательно и аргументировано излагал свое решение, используя изученные понятия.

 **«хорошо»** ставится, если: студент самостоятельно и в основном правильно решил учебно-профессиональную задачу, уверенно, логично, последовательно и аргументировано излагал свое решение, используя изученные понятия.

**«удовлетворительно»** ставится, если: студент в основном решил учебнопрофессиональную задачу, допустил несущественные ошибки, слабо аргументировал свое решение, используя в основном изученные понятия.

 **«неудовлетворительно»** ставится, если: студент не решил учебнопрофессиональную задачу.

## **2.2. Методические материалы, определяющие процедуры оценивания в рамках промежуточной аттестации**

Промежуточная аттестация по дисциплине проводится в форме устного **экзамена** по расписанию экзаменационной сессии.

Вопросы к экзамену доводятся до сведения студентов заранее.

Билет к экзамену содержит 2 вопроса.

При подготовке к ответу пользование учебниками, учебно-методическими пособиями, средствами связи и электронными ресурсами на любых носителях запрещено.

Время на подготовку ответа – от 30 до 45 минут.

По истечении времени подготовки ответа, студент отвечает на вопросы экзаменационного билета. На ответ студента по каждому вопросу билета отводится, как правило, 3-5 минут.

После ответа студента преподаватель может задать дополнительные (уточняющие) вопросы в пределах предметной области экзаменационного задания.

После окончания ответа преподаватель объявляет обучающемуся оценку по результатам экзамена, а также вносит эту оценку в экзаменационную ведомость, зачетную книжку.

#### **Критерии и шкала оценки экзамена**

 **«отлично»** ставится, если:

- студент глубоко и всесторонне усвоил программный материал;

- уверенно, логично, последовательно и грамотно его излагает;

- опираясь на знания основной и дополнительной литературы, тесно привязывает усвоенные научные положения с практической деятельностью;

- умело обосновывает и аргументирует выдвигаемые им идеи;
- делает выводы и обобщения;
- свободно владеет системой понятий по дисциплине.

 **«хорошо»** ставится, если:

- студент твердо усвоил программный материал, грамотно и по существу излагает его, опираясь на знания основной литературы;

- не допускает существенных неточностей;
- увязывает усвоенные знания с практической деятельностью бакалавра;
- аргументирует научные положения;
- делает выводы и обобщения;
- владеет системой понятий по дисциплине.

 **«удовлетворительно»** ставится, если:

- студент усвоил только основной программный материал, по существу излагает его, опираясь на знания только основной литературы;

- допускает несущественные ошибки и неточности;
- испытывает затруднения в практическом применении знаний;
- слабо аргументирует научные положения;
- затрудняется в формулировании выводов и обобщений;
- частично владеет системой понятий по дисциплине.

 **«неудовлетворительно»** ставится, если:

- студент не усвоил значительной части программного материала;
- допускает существенные ошибки и неточности при рассмотрении проблем;
- испытывает трудности в практическом применении знаний;
- не может аргументировать научные положения;
- не формулирует выводов и обобщений.

#### **3. Типовые контрольные задания**

#### **Типовые задания для текущего контроля успеваемости**

#### **3.1.Типовые вопросы для устного опроса при текущем контроле**

- 1. ИСР Delphi, основные элементы.
- 2. Проект VCL Forms Application. Файлы, входящие в проект.
- 3. Консольное приложение, его отличие от windows-приложения.
- 4. Понятие класса, объекта, метода, конструктора, деструктора.
- 5. Понятие инкапсуляции, свойства.
- 6. Возможности переопределения операций.
- 7. Понятие наследования, абстрактные классы.
- 8. Описание и использование динамических массивов.
- 9. Строки. Функции для работы со строками.
- 10. Списки строк (TStrings), их методы и свойства.
- 11. Форма, ее свойства. Понятие события.
- 12. Свойства и события компонентов TLabel, TStaticText.
- 13. Свойства и события компонентов TEdit, TMaskEdit, TUpDown.
- 14. Свойства и события компонентов TListBox, TComboBox, TCheckListBox.
- 15. Свойства и события компонентов TMainMenu, TPopupMenu.
- 16. Свойства и события компонентов TMemo, TRichEdit.
- 17. Свойства и события компонентов TButton, TBitBtn, TSpeedButton.
- 18. Свойства и события компонентов TCheckBox, TRadioButton, TRadioGroup.
- 19. Свойства и события компонентов TScrollBar, TScrollBox.
- 20. Свойства и события компонентов TGroupBox, TPanel.
- 21. Свойства и события компонентов TStringGrid, TDrawGrid.
- 22. Свойства и события компонентов TImage, TImageList, TShape.

23. Свойства и события компонентов TOpenDialog, TSaveDialog, TOpenPictureDialog, TSavePictureDialog.

- 24. Свойства и события компонентов TColorDialog, TFontDialog.
- 25. Свойства и события компонентов TReplaceDialog, TFindDialog.

26. Свойства и события компонентов TPrintDialog, TPrinterSetupDialog, TPageSetupDialog.

27. Понятие исключительной ситуации, объекты-исключения, их свойства и методы.

- 28. Основные классы исключений.
- 29. Средства обработки исключений.
- 30. Средства создания исключений.
- 31. Модальная форма, ее вывод, особенности управления.
- 32. События, связанные с клавиатурой.
- 33. События, связанные с "мышью".
- 34. События и методы, реализующие технологию Drag&Drop.
- 35. Особенности использования фреймов.
- 36. Использование компонента TTimer, THotKey.
- 37. Свойства и события компонентов TTabControl, TPageControl.
- 38. Свойства и события компонентов TValueListEditor, TColorBox.
- 39. Свойства и события компонентов TDateTimePicker, TMonthCalendar.
- 40. Свойства и события компонентов THeaderControl, TStatusBar.
- 41. Свойства и события компонентов TToolBar, TCoolBar, TPageScroller.
- 42. Свойства и события компонентов TTrackBar, TProgressBar.
- 43. Свойства и события компонентов TreeView, ListView.
- 44. Свойства и события компонента ComboBoxEx.
- 45. События компонента TApplicationEvents.
- 46. Использование компонента TChart.
- 47. Понятие канвы. Рисование по пикселям. Событие OnPaint.
- 48. Перо, его методы и свойства.
- 49. Кисть, ее методы и свойства.

50. Классы для хранения графических объектов.

51. Компоненты TMediaPlayer, TAnimate.

52. Средства создания hlp- и chm-файлов.

53. Этапы разработки собственных и подключения сторонних компонентов.

54. Средства создания библиотек DLL и их динамическое подключение.

55. Средства порождения дочерних процессов.

56. Компоненты для работы с серверами MS Office.

57. Подключение к серверам MS Office.

58. Свойства, методы сервера MS Word.

59. Свойства, методы сервера MS Excel.

60. Уровень языка программирования. Отличительные особенности языка высокого уровня. Эволюция языков программирования.

61. Язык Pascal: типы данных и операции над данными каждого типа.

62. Язык С: типы данных и операции над данными каждого типа.

63. Управляющие операторы языка высокого уровня — назначение и состав.

64. Поясните, в чем заключается технология нисходящего структурного программирования.

65. Компонентный подход к созданию приложений. Понятие компонента. Библиотека визуальных компонентов. Компоненты на этапе разработки. Общие свойства компонентов.

66. Составные типы данных. Массивы. Типовые действия с массивами.

67. Библиотека визуальных компонентов. Роль формы в приложении.

68. Составные типы данных. Строки. Программирование задач обработки символьных данных.

69. Библиотека визуальных компонентов. Репозиторий и шаблоны приложений. Программные интерфейсы.

70. Принципы объектно–ориентированного программирования. Пример.

71. Принципы объектно–ориентированного программирования. Полиморфизм. Статические методы. Виртуальные методы. Динамические объекты.

72. Принципы объектно–ориентированного программирования. Продемонстрируйте принцип «инкапсуляция» на примере.

73. Свойства, методы и события классов.

74. Процедуры и функции. Рекурсия. Область определения и видимость идентификатора. Глобальные и локальные объекты.

75. Функции в языке С и особенности их применения в сравнении с языком Pascal.

76. Опишите определение и использование параметров процедур и функций. Какие возможности предоставляют компиляторы при вызове предопределенных функций. Управление процессом компиляции. Предпроцессор.

77. Команды предпроцессора (макрокоманды) в языке С.

78. Выражения. Что такое значение выражения, правила передачи значений выражения. Приведение типов, автоматическое приведение типов.

79. Структура программы, модульное программирование. Раздельная компиляция. Согласование типов.

#### **3.2.Типовые практические задания**

**Практическая работа 2.** Введение в объектно-ориентированное программирование в Delphi

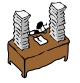

**Задания для самостоятельной работы**

- 1. Для хранения файлов полученных при выполнении лабораторной работы, создайте папку Lab2.
- 2. Загрузите среду Delphi.
- 3. В среде Delphi закройте все активные файлы (*File-Close All*).
- 4. Создайте проект приложения (*File-New-Application)*. Проанализируйте содержимое файла *Unit1.pas*, отображаемое в редакторе*.*
- 5. Сохраните все созданные файлы (*File-Save All)* в папке *Lab1*. Файл проекта (файл с расширением .dpr) назовите *Example1*.
- 6. Отобразите в окне редактора текст файла *Example1.dpr*. Проанализируйте содержимое файла *Example1.dpr.*
- 7. Откройте *Проектировщик форм (*различными способами*).* Проанализируйте структуру и содержание окна *Инспектора объектов* (*Object Inspector*).
- 8. Вызовите на экран *Менеджер проекта* (*Project Manager*), познакомьтесь с его использованием.
- 9. Познакомьтесь с содержимым командного меню среды Delphi, панелей инструментов, палитры компонентов.

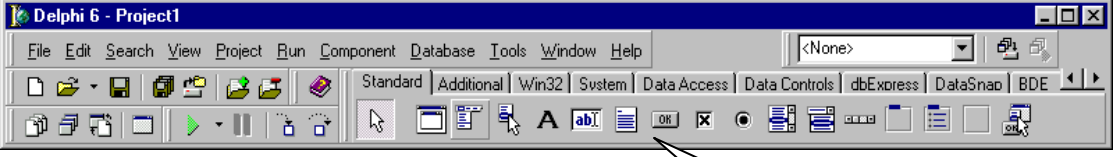

- 10. Откройте проектировщик форм. Измените заголо <sup>палитра</sup> рво *Caption*) на *Пример1*. Измените размеры и расположение экранной момпонентов Аными способами (визуально с помощью мыши и изменяя свойства Left, Top, Width, Height в *Инспекторе объектов*), цвет фона формы, свойства WindowState (Состояние окна) и BorderStyle (Стиль границы). Для различных вариантов настроек запустите проект на выполнение (*Run, F9*). Палитра компонентов
- 11. Поместите в *Проектировщик форм* объект управляющая кнопка (Button). Измените название объекта на *ColorForm*, заголовок кнопки на *Цвет формы*. Измените размеры и расположение управляющей кнопки различными способами (визуально с помощью мыши и изменяя свойства Left, Top, Width, Height в *Инспекторе объектов*). Создайте обработчик метода *OnClick* для кнопки *ColorForm*. Предусмотрите, чтобы при щелчке по кнопке цвет формы изменялся на красный.

procedure TForm1.ColorFormClick(Sender: TObject); begin

form1.Color:=clRed;

end;

- 12. Поместите на форму объект надпись (Label). Измените название объекта на *ColorLabel*, исходный текст надписи - пустая строка. Измените процедуру TForm1.ColorFormClick так, чтобы при нажатии кнопки изменялся цвет формы (красный), а в надписи отображалось название цвета.
- 13. Измените процедуру TForm1.ColorFormClick так, чтобы последовательно изменялись 4-5 вариантов цвета формы, с одновременным отображением названия цвета в метке (надписи) *ColorLabel*. Предусмотрите отображение количества нажатий в поле редактирования (*Edit*), предварительно поместив его на форму. Для преобразования формата целого числа в строковый формат используйте функцию IntToStr() (IntToStr(*a*: integer): string, преобразует целое число *a* в соответствующую стоку символов).
- 14. Создайте главное меню экранной формы. В созданном меню предусмотрите два пункта: *Файл, Цвет формы*. В меню *Файл* поместите пункт *Выход*, при выборе

которого осуществляется завершение работы приложения. В меню *Цвет формы* помести 4-5 вариантов цвета, при выборе соответствующего пункта должен изменяться цвет формы и текст в метке *ColorLabel*.

- 15. Организуйте возможность выбора цвета формы с помощью контекстного меню (*Popup*), независимого переключателя (TCheckBox), зависимого переключателя (TRadioButton), списка выбора (TListBox).
- 16. В экранной форме создайте управляющие объекты, с помощью которых можно изменить заголовок формы, размер формы, размер кнопок, месторасположение объектов на форме, шрифт надписей (название шрифта, размер, цвет и т.д.) и т.д.
- 17. Создайте кнопку, при нажатии на которую текст из двух полей редактирования (*Edit)*  соединялся и помещался в метку (*Label*).
- 18. Создайте кнопку, при нажатии на которую целые числа из двух полей редактирования (*Edit)* суммировались, результат поместить в метку (*Label*). Выполните задание № 19 для вещественных чисел.

### **Типовые задания для промежуточной аттестации**

#### **3.4. Типовые контрольные вопросы для устного опроса на экзамене**

Оценочные средства текущего контроля – проверка выполнения индивидуальных заданий, дискуссия по лекционному материалу.

- 1. ИСР Delphi, основные элементы.
	- 2. Проект VCL Forms Application. Файлы, входящие в проект.
	- 3. Консольное приложение, его отличие от windows-приложения.
	- 4. Понятие класса, объекта, метода, конструктора, деструктора.
	- 5. Понятие инкапсуляции, свойства.
	- 6. Возможности переопределения операций.
	- 7. Понятие наследования, абстрактные классы.
	- 8. Описание и использование динамических массивов.
	- 9. Строки. Функции для работы со строками.
	- 10. Списки строк (TStrings), их методы и свойства.
	- 11. Форма, ее свойства. Понятие события.
	- 12. Свойства и события компонентов TLabel, TStaticText.
	- 13. Свойства и события компонентов TEdit, TMaskEdit, TUpDown.
	- 14. Свойства и события компонентов TListBox, TComboBox, TCheckListBox.
	- 15. Свойства и события компонентов TMainMenu, TPopupMenu.
	- 16. Свойства и события компонентов TMemo, TRichEdit.
	- 17. Свойства и события компонентов TButton, TBitBtn, TSpeedButton.
	- 18. Свойства и события компонентов TCheckBox, TRadioButton, TRadioGroup.
	- 19. Свойства и события компонентов TScrollBar, TScrollBox.
	- 20. Свойства и события компонентов TGroupBox, TPanel.
	- 21. Свойства и события компонентов TStringGrid, TDrawGrid.
	- 22. Свойства и события компонентов TImage, TImageList, TShape.

23. Свойства и события компонентов TOpenDialog, TSaveDialog, TOpenPictureDialog, TSavePictureDialog.

- 24. Свойства и события компонентов TColorDialog, TFontDialog.
- 25. Свойства и события компонентов TReplaceDialog, TFindDialog.

26. Свойства и события компонентов TPrintDialog, TPrinterSetupDialog, TPageSetupDialog.

27. Понятие исключительной ситуации, объекты-исключения, их свойства и методы.

- 28. Основные классы исключений.
- 29. Средства обработки исключений.
- 30. Средства создания исключений.
- 31. Модальная форма, ее вывод, особенности управления.
- 32. События, связанные с клавиатурой.
- 33. События, связанные с "мышью".
- 34. События и методы, реализующие технологию Drag&Drop.
- 35. Особенности использования фреймов.
- 36. Использование компонента TTimer, THotKey.
- 37. Свойства и события компонентов TTabControl, TPageControl.
- 38. Свойства и события компонентов TValueListEditor, TColorBox.
- 39. Свойства и события компонентов TDateTimePicker, TMonthCalendar.
- 40. Свойства и события компонентов THeaderControl, TStatusBar.
- 41. Свойства и события компонентов TToolBar, TCoolBar, TPageScroller.
- 42. Свойства и события компонентов TTrackBar, TProgressBar.
- 43. Свойства и события компонентов TreeView, ListView.
- 44. Свойства и события компонента ComboBoxEx.
- 45. События компонента TApplicationEvents.
- 46. Использование компонента TChart.
- 47. Понятие канвы. Рисование по пикселям. Событие OnPaint.
- 48. Перо, его методы и свойства.
- 49. Кисть, ее методы и свойства.
- 50. Классы для хранения графических объектов.
- 51. Компоненты TMediaPlayer, TAnimate.
- 52. Средства создания hlp- и chm-файлов.
- 53. Этапы разработки собственных и подключения сторонних компонентов.
- 54. Средства создания библиотек DLL и их динамическое подключение.
- 55. Средства порождения дочерних процессов.
- 56. Компоненты для работы с серверами MS Office.
- 57. Подключение к серверам MS Office.
- 58. Свойства, методы сервера MS Word.
- 59. Свойства, методы сервера MS Excel.

60. Уровень языка программирования. Отличительные особенности языка высокого уровня. Эволюция языков программирования.

- 61. Язык Pascal: типы данных и операции над данными каждого типа.
- 62. Язык С: типы данных и операции над данными каждого типа.
- 63. Управляющие операторы языка высокого уровня назначение и состав.

64. Поясните, в чем заключается технология нисходящего структурного программирования.

65. Компонентный подход к созданию приложений. Понятие компонента. Библиотека визуальных компонентов. Компоненты на этапе разработки. Общие свойства компонентов.

66. Составные типы данных. Массивы. Типовые действия с массивами.

67. Библиотека визуальных компонентов. Роль формы в приложении.

68. Составные типы данных. Строки. Программирование задач обработки символьных данных.

69. Библиотека визуальных компонентов. Репозиторий и шаблоны приложений. Программные интерфейсы.

70. Принципы объектно–ориентированного программирования. Пример.

71. Принципы объектно–ориентированного программирования. Полиморфизм. Статические методы. Виртуальные методы. Динамические объекты.

72. Принципы объектно–ориентированного программирования. Продемонстрируйте принцип «инкапсуляция» на примере.

73. Свойства, методы и события классов.

74. Процедуры и функции. Рекурсия. Область определения и видимость идентификатора. Глобальные и локальные объекты.

75. Функции в языке С и особенности их применения в сравнении с языком Pascal.

76. Опишите определение и использование параметров процедур и функций. Какие возможности предоставляют компиляторы при вызове предопределенных функций. Управление процессом компиляции. Предпроцессор.

77. Команды предпроцессора (макрокоманды) в языке С.

78. Выражения. Что такое значение выражения, правила передачи значений выражения. Приведение типов, автоматическое приведение типов.

79. Структура программы, модульное программирование. Раздельная компиляция. Согласование типов.

Дополнения и изменения к рабочей программе дисциплины «Визуальное программирование» направление подготовки 09.03.02 Информационные системы и технологии направленность (профиль) программы: Проектирование информационных систем и их компонентов год начала подготовки 2018, 2019, 2020 г.

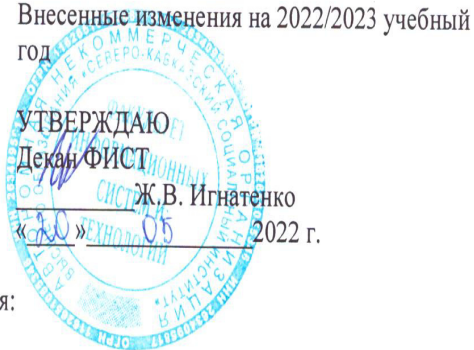

В рабочую программу вносятся следующие изменения:

1) 8.3. Программное обеспечение

Microsoft Windows, Яндекс 360, Microsoft Office Professional Plus 2019, Google Chrome, Яндекс.Браузер.

2) 8.5. Информационные справочные системы

1С: Библиотека - https://www.sksi.ru/environment/eor/library/ Справочно-правовая система «КонсультантПлюс» - http://www.consultant.ru/ Поисковые системы Поисковая система Yandex-https://www.yandex.ru/

Поисковая система Rambler - https://www.rambler.ru/

Рабочая программа пересмотрена и рекомендована на заседании кафедры прикладной информатики и математики от «19 Mмая 2022 г. протокол №9

зав. кафедрой Ж.В. Игнатенко

Рабочая программа пересмотрена и одобрена на заседании учебно-методической комиссии ФИСТ от «20» мая 2022 г. протокол №9

Председатель УМК Ж.В. Игнатенко

СОГЛАСОВАНО:

Зав. фитускающей кафедрой прикладной информатики и математики Ж.В. Игнатенко «20» мая 2022 г.

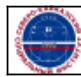